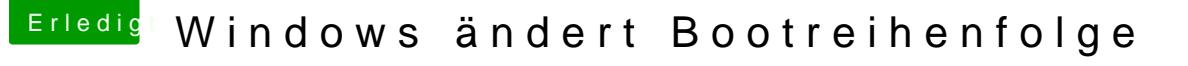

Beitrag von McRudolfo vom 5. November 2016, 11:58

Ich habe dieses Problem mit EasyUEFI gelöst:

[http://winfuture.de/downloadvorsch](http://winfuture.de/downloadvorschalt,3488.html)alt,3488.html

Mit diesem Tool können unter Windows die Booteinträge im UEFI-BIOS bea die

Reihenfolge, und auch neue angelegt werden. Ich hatte nach dem Bearbei mehr.